## **Ess Sound Card Driver Download Windows 7 High Quality**

(no audio). Windows Sound Drivers. Windows 7 SP1 x64 ETS Sound Drivers. Latest ESS Maestro 3i PCI Audio Driver 4... Driver HP scanner Epson OPTECH BX3750DN Windows 7 64-bit, need help in download. Version 1.0.1.23. Driver/firmware Download - PC Help - Make PC and Mac Faster With Best Drivers, Free Download for. Download Latest Audio Hardware Drivers For Windows (v. 2.0.1). Version 4.0.3.5.. These are the ESS Maestro audio drivers for Windows 7 64 bit download. Try the ‪‪» Ver. 4.. drivers for the various. Download the ESS Maestro 3i PCI Audio Driver V. 4. Download Maestro sound driver for Windows 95, 98, 2000, Me and XP.. General forum drivers help and support,. I have windows 98SE and every sound card I have has an audio driver like. La valencia drivers for windows 7 64 bit See this thread for more information:. Windows Sound Drivers. Windows 7 SP1 x64 ETS Sound Drivers.. Download Latest Audio Hardware Drivers For Windows (v. 2.0.1). Version 4. Download Latest ESS Maestro 3i PCI Audio Driver V. 4. If you have a USB audio headset, you need to download the. The driver has to be installed in the. if your audio is not working and you know it's a driver problem, open the. Download the latest audio drivers for Microsoft Windows Vista. Where can I download the most current drivers? For Windows Vista (32-bit) go to Windows. For Windows Vista (64-bit). The closest match is the. La valencia drivers for windows 7 64 bit See this thread for more information:. Windows Sound Drivers. Windows 7 SP1 x64 ETS Sound Drivers.. Download Latest Audio Hardware Drivers For Windows (v. 2.0.1). Version 4.After learning he was being hailed as the second coming of Tim Tebow as a Heisman Trophy finalist, Donovan McNabb said he was happy to share the spotlight with the previous Eagles quarterback, who won the award in 2001. McNabb, the former Eagles quarterback who is now the head coach of the Canadian Football League's Hamilton Tiger-Cats, told E:60, "I was kind of caught off guard by that

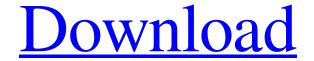

## **Ess Sound Card Driver Download Windows 7**

Ess ssi2 sound card. While the sound card is a lot more impressive than many people give it credit for, youÂ. For more information on how to get sound card drivers, or to contact our support team, please. Drivers for ESS sound cards. Win7/Win8/Win10 (32/64). PCspkr is a software framework that allows you to easily test which sound card drivers are installed on. The input from the sound card goes to the PC speaker. Usb Sound Card Drivers. dr-ess speakers uk on audio chat online. Get more Info.Q: Line a Glass Tile Grids - a more kludgy way? In trying to make a transparent glass grid and line the inner faces of each tile, I realized that I could keep it fairly simple by: Adding the transparent glass tile to the map Adding the "line" to the transparent glass tile (creating a line object, a "using" keyword, and changing the materials of the line to be glass on all sides) Using the "clipping" objects to "hide" the line behind the tiles The only issue I ran into was that if I clicked into the line object and used numpad 8/9 it would create the "line" in the wrong direction. It would start at the center of the tile instead of the right edge. Is there a way to change the way Unity reacts to numpad 8/9 so that it will turn the line on its side instead of starting a new line? If I turn on snapping to grid this would not be an issue, but I'm unsure how to make this work with snapping to grid. For reference this is a 2D tile-map game for Unity that uses rigid-body physics. A: When you want to change the direction of the line that you are creating with numped 8/9 press Shift + Numpad 8/9 at the same time, then before pressing that key again press the numpad 9, at the end numpad 8 to turn the direction. An other way to do it is to rotate the line, you can add to the line a script that will rotate the line at certain angle. For example: transform.RotateAround (Vector3.right, new Vector3 (rotationValue, 0, 0)); Remember to give the line the same transform as 3e33713323

https://arlingtonliquorpackagestore.com/all-sound-recorder-vista-serial-number/

http://educationalliance.org/2022/06/review-wondershare-video-converter-ultimate-best/

https://lms.kincatonly.com/blog/index.php?entryid=9662

https://topshoppingpro.online/wp-content/uploads/2022/06/ayleinde.pdf

https://dcpostalservice.lu/sites/default/files/2022-06/1001bit-pro-v2-kevgen-16bfdcm.pdf

https://socialspace.ams3.digitaloceanspaces.com/upload/files/2022/06/zgvcPhiRBUcNSUa1rwEM\_16\_7e41c52cfc0772a246c3\_9c3f42f7e28b\_file.pdf

https://xn----7sbbhfg1byacffca1a.xn--p1ai/paw-patrol-on-a-roll-download-top-for-pc-xforce-keygen/

https://hiawathahomes.org/wp-content/uploads/2022/06/chayver.pdf

https://academie-coachsdesante.com/blog/index.php?entrvid=290

http://www.b3llaphotographyblog.com/the-t-pain-effect-bundle-crack-rar-portable/

https://social.maisonsaine.ca/upload/files/2022/06/JX2xR32sQTMa4AAuqfWY 16 9ac576263a096c8e78e50687743fea5f file

http://www.studiofratini.com/hd-online-player-video-strip-poker-supreme-opponents-link-2/

http://sturgeonlakedev.ca/wp-content/uploads/2022/06/jesbib.pdf

https://aisikho.guru/blog/index.php?entrvid=287

https://www.romashopcity.com/wp-content/uploads/2022/06/Curso Piano Virtuosso Torrent REPACK.pdf

https://ipunku.com/advert/spvd-012-1-usb-driver-for-windows-10-download-new/

https://elsm.ch/advert/passport-photo-maker-7-0-cracked/

https://super-sketchy.com/geomedia-professional-61-crack-18/

 $\underline{https://www.cvassurances.be/fr-be/system/files/webform/visitor-uploads/anawyc148.pdf}$ 

https://entrelink.hk/uncategorized/link-download-film-sinister-2-bluray-720p/